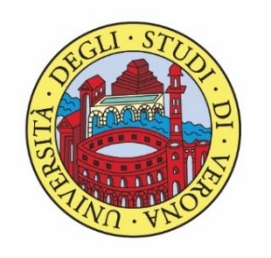

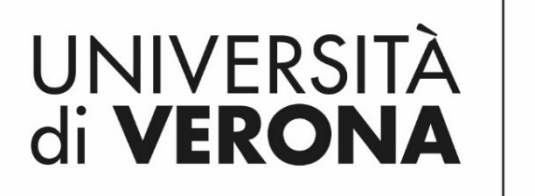

Dipartimento di **INFORMATICA** 

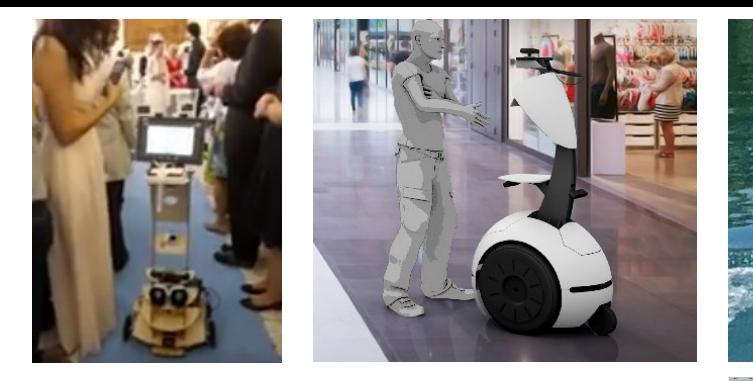

*Corso di Laboratorio Ciberfisico Modulo di Robot Programming with ROS*

# Homework 1 Docente:

## Domenico Daniele

Bloisi

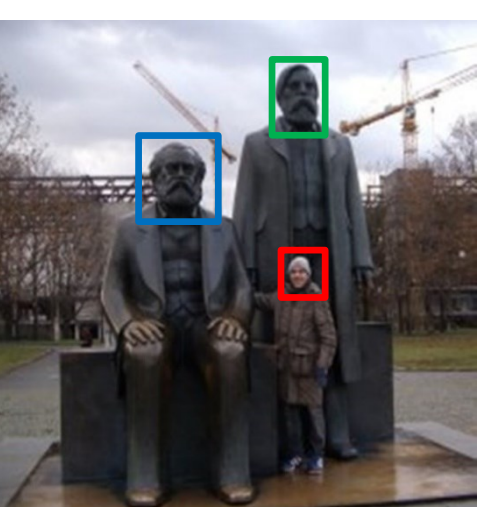

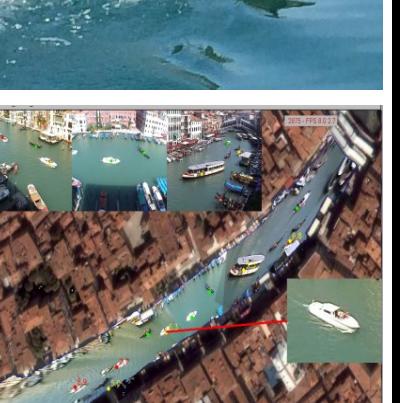

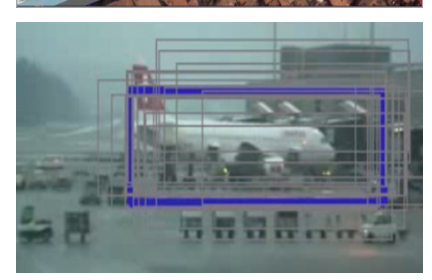

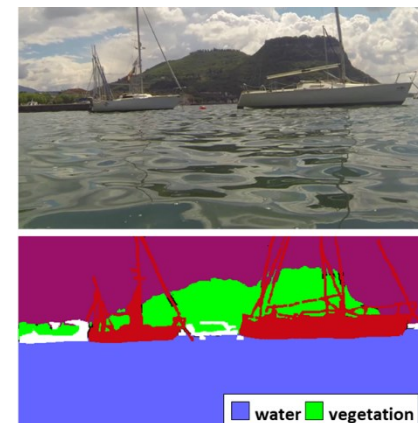

 $\blacksquare$  boat  $\Box$  other

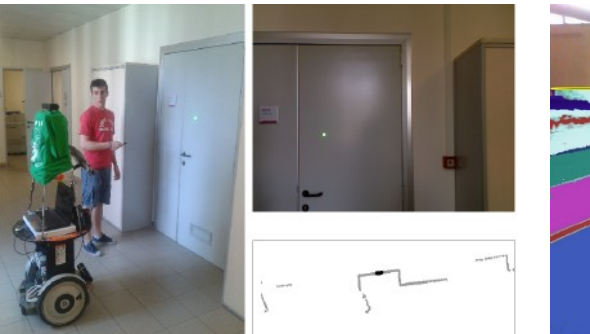

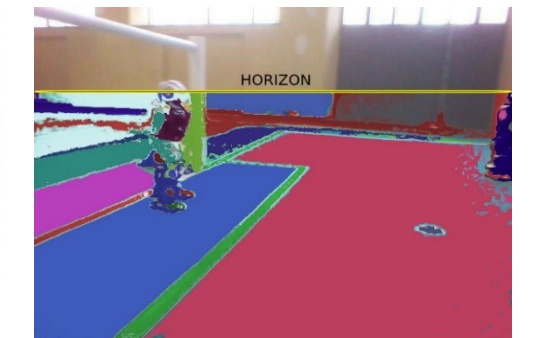

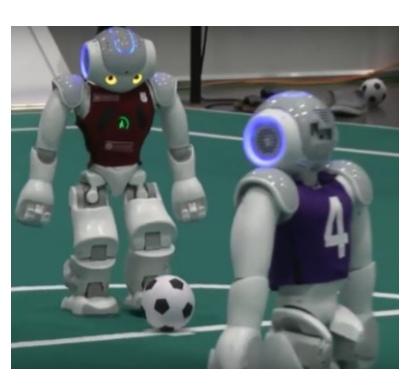

### Regole

- 1. Lo studente deve svolgere individualmente le attività previste nel testo dell'homework
- 2. Il codice dell'homework deve essere clonabile dal docente tramite un server Git.
- 3. Il codice deve essere accompagnato da un file README.md contenente una descrizione della soluzione adottata per risolvere l'homework

#### Testo – Homework 1

Si realizzi un package ROS contenente degli opportuni nodi per poter svolgere i compiti seguenti

- Un nodo pubblica, 1 volta al secondo, un messaggio contenente un nome, una età, e un corso di laurea
- Un nodo permette di selezionare da tastiera quale parte del messaggio verrà mostrata a video (si veda la pagina seguente per i dettagli)
- Un nodo mostra a video la parte del messaggio selezionata

#### Testo – Homework 1

Il nodo che permette di selezionare da tastiera quale parte del messaggio mostrare dovrà comportarsi nel modo seguente:

- Digitando 'a' verrà stampato tutto il messaggio
- 'n' mostrerà solo il nome
- 'e' mostrerà solo l'età
- 'c' mostrerà solo il corso di laurea

#### Materiale – Homework 1

http://wiki.ros.org/ROS/Tutorials/CreatingPackage

http://wiki.ros.org/ROS/Tutorials/BuildingPackages

http://wiki.ros.org/ROS/Tutorials/CreatingMsgAndSrv

http://wiki.ros.org/ROS/Tutorials/UnderstandingTopics

http://wiki.ros.org/ROS/Tutorials/WritingPublisherSubscriber%28c%2B%2B%29

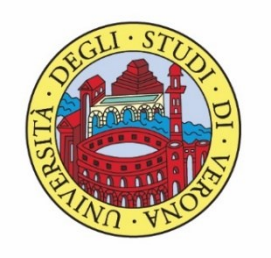

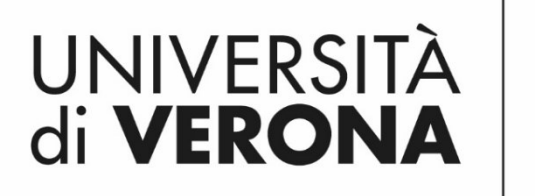

Dipartimento di **INFORMATICA** 

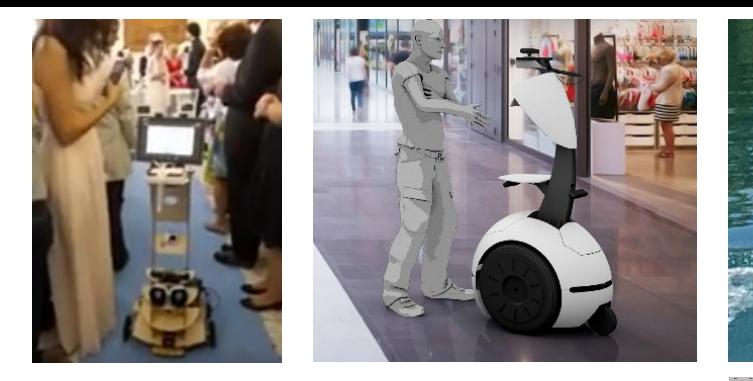

*Corso di Laboratorio Ciberfisico Modulo di Robot Programming with ROS*

# Homework 1 Docente:

## Domenico Daniele

Bloisi

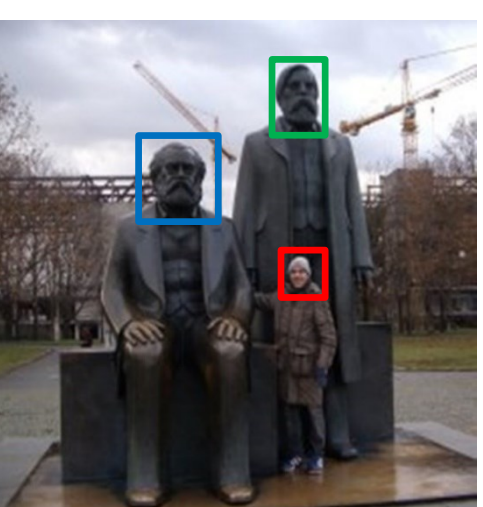

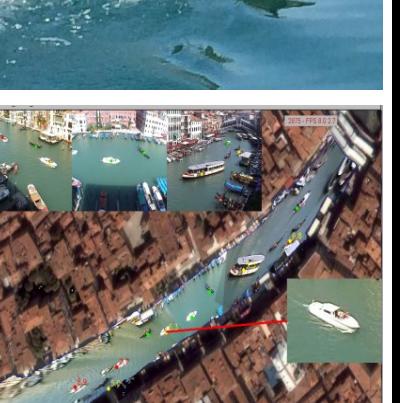

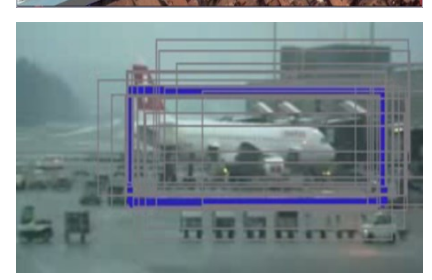

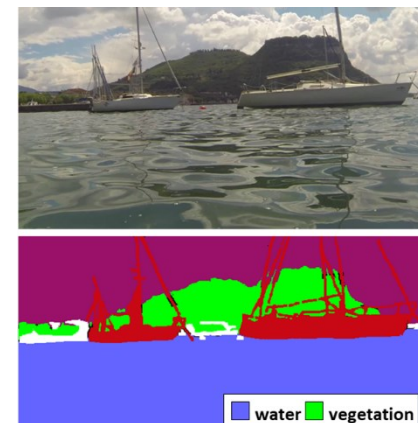

 $\blacksquare$  boat  $\Box$  other

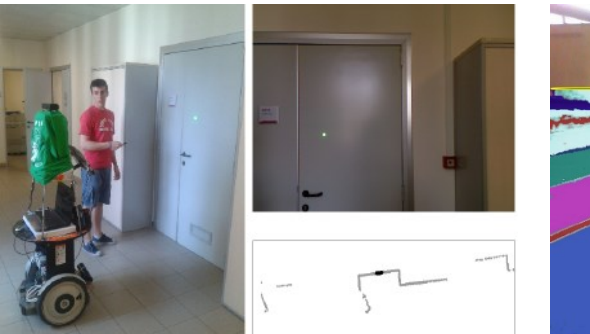

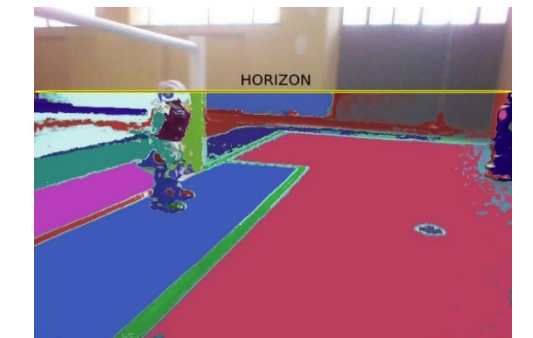

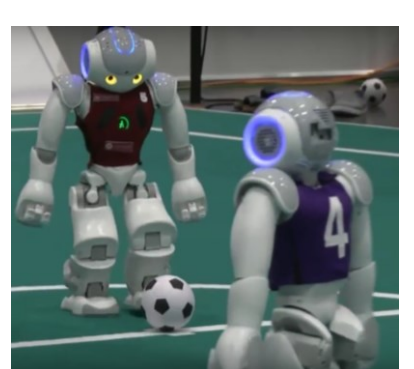